# **Redmine - Feature #4020**

# **allow multiple select of issues in issue list with shift button**

2009-10-11 22:26 - Burt Culver

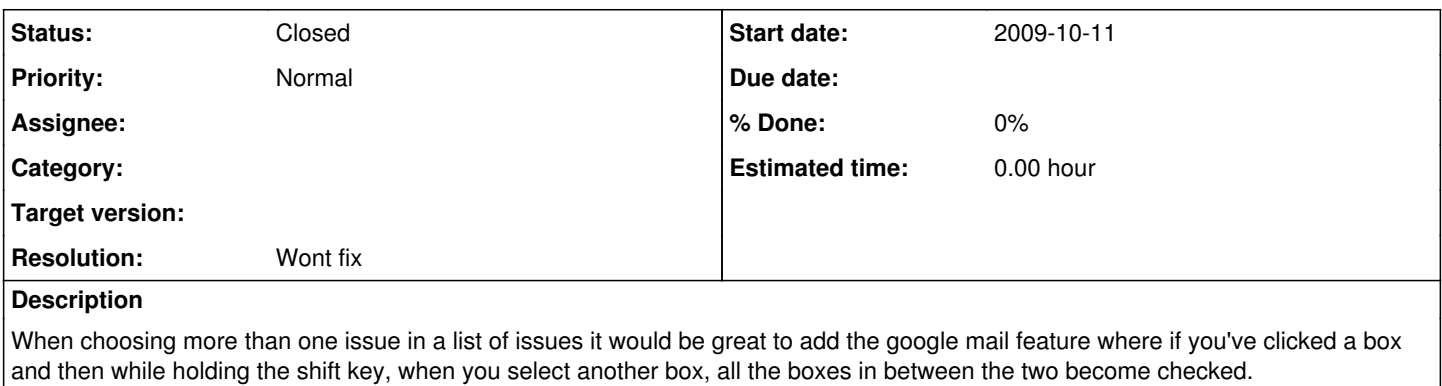

I am using redmine 0.8.4.devel.2847 (MySQL)

### **History**

#### **#1 - 2009-10-25 15:00 - Jean-Philippe Lang**

*- Status changed from New to Closed*

*- Resolution set to Wont fix*

Just click outside of the checkboxes and you'll get the desired behaviour. You can use Shift or Ctrl keys to add multiple or one issue to the selection.

### **#2 - 2009-10-26 18:42 - Burt Culver**

on firefox 3.0.14, ubuntu 9.04, the behavior is very spotty and I can't deselect in bulk. Testing it out now, I selected the bottom issue of twenty. Then I ctrl-clicked on the right side of box 15 and it auto selected up to box 10 for some reason.